# More on Sorting: Quick Sort and Heap Sort

Antonio Carzaniga

Faculty of Informatics Università della Svizzera italiana

March 23, 2023

#### **Outline**

- Another divide-and-conquer sorting algorithm
- The *heap*
- Heap sort

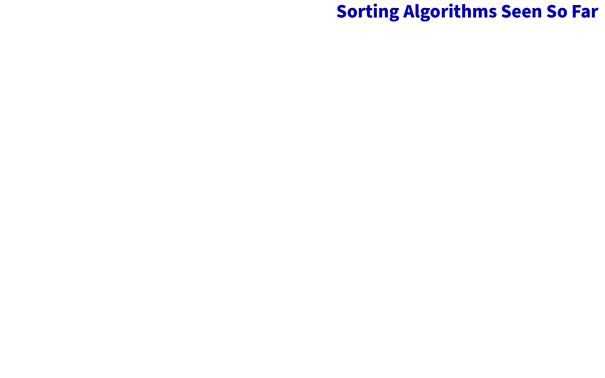

| Algorithm |       | Complexity |      | In place? |
|-----------|-------|------------|------|-----------|
|           | worst | average    | best |           |

| worst average best | Algorithm |       | Complexity |      | In place? |
|--------------------|-----------|-------|------------|------|-----------|
|                    | -         | worst | average    | best |           |

**INSERTION-SORT** 

| Algorithm      |               | Complexity    | In place?     |     |
|----------------|---------------|---------------|---------------|-----|
|                | worst         | average       | best          |     |
| Insertion-Sort | $\Theta(n^2)$ | $\Theta(n^2)$ | Θ( <i>n</i> ) | yes |

| Algorithm      |               | Complexity    |               | In place |
|----------------|---------------|---------------|---------------|----------|
|                | worst         | average       | best          |          |
| INSERTION-SORT | $\Theta(n^2)$ | $\Theta(n^2)$ | Θ( <i>n</i> ) | yes      |
| SELECTION-SORT |               |               |               |          |

| Algorithm      | Complexity    |               |               | In place? |  |
|----------------|---------------|---------------|---------------|-----------|--|
|                | worst         | average       | best          |           |  |
| INSERTION-SORT | $\Theta(n^2)$ | $\Theta(n^2)$ | $\Theta(n)$   | yes       |  |
| SELECTION-SORT | $\Theta(n^2)$ | $\Theta(n^2)$ | $\Theta(n^2)$ | yes       |  |

| Algorithm      | Complexity    |               |               | In place? |  |
|----------------|---------------|---------------|---------------|-----------|--|
|                | worst         | average       | best          |           |  |
| Insertion-Sort | $\Theta(n^2)$ | $\Theta(n^2)$ | $\Theta(n)$   | yes       |  |
| SELECTION-SORT | $\Theta(n^2)$ | $\Theta(n^2)$ | $\Theta(n^2)$ | yes       |  |
| MERGE-SORT     |               |               |               |           |  |

| Algorithm      | (                  | Complexity         |                    | In place? |
|----------------|--------------------|--------------------|--------------------|-----------|
|                | worst              | average            | best               |           |
| INSERTION-SORT | $\Theta(n^2)$      | $\Theta(n^2)$      | Θ(n)               | yes       |
| SELECTION-SORT | $\Theta(n^2)$      | $\Theta(n^2)$      | $\Theta(n^2)$      | yes       |
| MERGE-SORT     | $\Theta(n \log n)$ | $\Theta(n \log n)$ | $\Theta(n \log n)$ | no        |

| Algorithm      | (                  | Complexity         |                    | In place |  |  |
|----------------|--------------------|--------------------|--------------------|----------|--|--|
|                | worst              | average            | best               |          |  |  |
| INSERTION-SORT | $\Theta(n^2)$      | $\Theta(n^2)$      | Θ(n)               | yes      |  |  |
| SELECTION-SORT | $\Theta(n^2)$      | $\Theta(n^2)$      | $\Theta(n^2)$      | yes      |  |  |
| MERGE-SORT     | $\Theta(n \log n)$ | $\Theta(n \log n)$ | $\Theta(n \log n)$ | ) no     |  |  |
| ??             |                    | $\Theta(n \log n)$ |                    | yes      |  |  |
| ??             | $\Theta(n \log n)$ |                    |                    | yes      |  |  |

- Basic step: partition A in three parts based on a chosen value  $v \in A$ 
  - ► A<sub>L</sub> contains the set of elements that are less than v
  - $ightharpoonup A_v$  contains the set of elements that are equal to v
  - $ightharpoonup A_R$  contains the set of elements that are greater than v

- Basic step: partition A in three parts based on a chosen value  $v \in A$ 
  - ► A<sub>L</sub> contains the set of elements that are less than v
  - $ightharpoonup A_v$  contains the set of elements that are equal to v
  - $ightharpoonup A_R$  contains the set of elements that are greater than v

E.g., 
$$A = \langle 2, 36, 5, 21, 8, 13, 11, 20, 5, 4, 1 \rangle$$

- Basic step: partition A in three parts based on a chosen value  $v \in A$ 
  - ► A<sub>L</sub> contains the set of elements that are less than v
  - $ightharpoonup A_{v}$  contains the set of elements that are equal to v
  - $ightharpoonup A_R$  contains the set of elements that are greater than v

E.g., 
$$A = \langle 2, 36, 5, 21, 8, 13, 11, 20, 5, 4, 1 \rangle$$
  
we pick a splitting value, say  $v = 5$ 

- Basic step: partition A in three parts based on a chosen value  $v \in A$ 
  - ► A<sub>L</sub> contains the set of elements that are less than v
  - $ightharpoonup A_{v}$  contains the set of elements that are equal to v
  - $ightharpoonup A_R$  contains the set of elements that are greater than v

E.g., 
$$A = \langle 2, 36, 5, 21, 8, 13, 11, 20, 5, 4, 1 \rangle$$
  
we pick a splitting value, say  $v = 5$ 

$$A_L = \langle 2, 4, 1 \rangle$$

- Basic step: partition A in three parts based on a chosen value  $v \in A$ 
  - ► A<sub>L</sub> contains the set of elements that are less than v
  - $ightharpoonup A_{v}$  contains the set of elements that are equal to v
  - $ightharpoonup A_R$  contains the set of elements that are greater than v

E.g., 
$$A = \langle 2, 36, 5, 21, 8, 13, 11, 20, 5, 4, 1 \rangle$$
 we pick a splitting value, say  $v = 5$ 

$$A_L = \langle 2, 4, 1 \rangle$$
  $A_V = \langle 5, 5 \rangle$ 

- Basic step: partition A in three parts based on a chosen value  $v \in A$ 
  - ► A<sub>1</sub> contains the set of elements that are less than v
  - $ightharpoonup A_{v}$  contains the set of elements that are equal to v
  - $ightharpoonup A_R$  contains the set of elements that are greater than v

E.g., 
$$A = \langle 2, 36, 5, 21, 8, 13, 11, 20, 5, 4, 1 \rangle$$
 we pick a splitting value, say  $v = 5$ 

$$A_L = \langle 2, 4, 1 \rangle$$
  $A_V = \langle 5, 5 \rangle$   $A_R = \langle 36, 21, 8, 13, 11, 20 \rangle$ 

- Basic step: partition A in three parts based on a chosen value  $v \in A$ 
  - ► A<sub>1</sub> contains the set of elements that are less than v
  - $ightharpoonup A_{v}$  contains the set of elements that are equal to v
  - $ightharpoonup A_R$  contains the set of elements that are greater than v

E.g., 
$$A = \langle 2, 36, 5, 21, 8, 13, 11, 20, 5, 4, 1 \rangle$$
  
we pick a splitting value, say  $v = 5$ 

$$A_L = \langle 2, 4, 1 \rangle$$
  $A_V = \langle 5, 5 \rangle$   $A_R = \langle 36, 21, 8, 13, 11, 20 \rangle$ 

Can we use the same idea for sorting A?

- Basic step: partition A in three parts based on a chosen value  $v \in A$ 
  - ► A<sub>l</sub> contains the set of elements that are less than v
  - $ightharpoonup A_{v}$  contains the set of elements that are equal to v
  - ► A<sub>R</sub> contains the set of elements that are *greater than v*

E.g., 
$$A = \langle 2, 36, 5, 21, 8, 13, 11, 20, 5, 4, 1 \rangle$$
  
we pick a splitting value, say  $v = 5$ 

$$A_L = \langle 2, 4, 1 \rangle$$
  $A_V = \langle 5, 5 \rangle$   $A_R = \langle 36, 21, 8, 13, 11, 20 \rangle$ 

- Can we use the same idea for sorting A?
- Can we partition A **in place**?

■ Problem: sorting

- *Problem:* sorting
- *Idea*: rearrange the sequence A[1...n] in three parts based on a chosen "pivot" value  $v \in A$ 
  - ightharpoonup A[1...q-1] contain elements that are less than or equal to v
  - ightharpoonup A[q] = v
  - ightharpoonup A[q+1...n] contain elements that are greater than v

- *Problem:* sorting
- *Idea*: rearrange the sequence A[1...n] in three parts based on a chosen "pivot" value  $v \in A$ 
  - ▶ A[1...q-1] contain elements that are less than or equal to v
  - ightharpoonup A[q] = v
  - ightharpoonup A[q+1...n] contain elements that are greater than v

| 2 36 4 21 8 | 13 11 | 20 5 | 5 | 1 |
|-------------|-------|------|---|---|
|-------------|-------|------|---|---|

- *Problem:* sorting
- *Idea*: rearrange the sequence A[1...n] in three parts based on a chosen "pivot" value  $v \in A$ 
  - ightharpoonup A[1...q-1] contain elements that are less than or equal to v
  - ightharpoonup A[q] = v
  - ightharpoonup A[q+1...n] contain elements that are greater than v

- *Problem:* sorting
- *Idea*: rearrange the sequence A[1...n] in three parts based on a chosen "pivot" value  $v \in A$ 
  - ▶ A[1...q-1] contain elements that are less than or equal to v
  - ightharpoonup A[q] = v
  - ightharpoonup A[q+1...n] contain elements that are greater than v

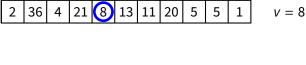

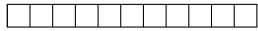

- *Problem:* sorting
- *Idea*: rearrange the sequence A[1...n] in three parts based on a chosen "pivot" value  $v \in A$ 
  - ▶ A[1...q-1] contain elements that are less than or equal to v
  - ightharpoonup A[q] = v
  - ightharpoonup A[q+1...n] contain elements that are greater than v

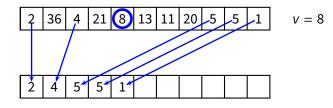

- Problem: sorting
- *Idea*: rearrange the sequence A[1...n] in three parts based on a chosen "pivot" value  $v \in A$ 
  - ▶ A[1...q-1] contain elements that are less than or equal to v
  - ightharpoonup A[q] = v
  - ightharpoonup A[q+1...n] contain elements that are greater than v

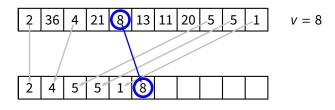

- *Problem:* sorting
- *Idea*: rearrange the sequence A[1...n] in three parts based on a chosen "pivot" value  $v \in A$ 
  - ▶ A[1...q-1] contain elements that are less than or equal to v
  - ightharpoonup A[q] = v
  - ightharpoonup A[q+1...n] contain elements that are greater than v

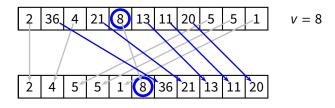

- Problem: sorting
- *Idea*: rearrange the sequence A[1...n] in three parts based on a chosen "pivot" value  $v \in A$ 
  - ▶ A[1...q-1] contain elements that are less than or equal to v
  - ightharpoonup A[q] = v
  - ightharpoonup A[q+1...n] contain elements that are greater than v

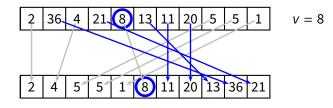

- Problem: sorting
- *Idea*: rearrange the sequence A[1...n] in three parts based on a chosen "pivot" value  $v \in A$ 
  - ▶ A[1...q-1] contain elements that are less than or equal to V
  - ightharpoonup A[q] = v
  - ightharpoonup A[q+1...n] contain elements that are greater than v

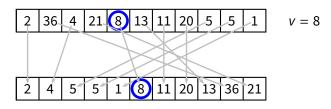

- *Problem:* sorting
- *Idea*: rearrange the sequence A[1...n] in three parts based on a chosen "pivot" value  $v \in A$ 
  - ▶ A[1...q-1] contain elements that are less than or equal to V
  - $\triangleright$  A[q] = v
  - ightharpoonup A[q+1...n] contain elements that are greater than v

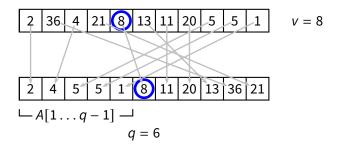

- *Problem:* sorting
- *Idea*: rearrange the sequence A[1...n] in three parts based on a chosen "pivot" value  $v \in A$ 
  - ▶ A[1...q-1] contain elements that are less than or equal to V
  - ightharpoonup A[q] = v
  - ightharpoonup A[q+1...n] contain elements that are greater than v

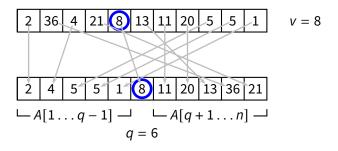

**■** Divide:

**Divide:** partition A in A[1...q-1] and A[q+1...n] such that

$$1 \le i < q < j \le n \Rightarrow A[i] \le A[q] \le A[j]$$

**Divide:** partition A in A[1...q-1] and A[q+1...n] such that

$$1 \le i < q < j \le n \Rightarrow A[i] \le A[q] \le A[j]$$

**■** Conquer:

**Divide:** partition A in A[1...q-1] and A[q+1...n] such that

$$1 \le i < q < j \le n \Rightarrow A[i] \le A[q] \le A[j]$$

**Conquer:** sort A[1...q-1] and A[q+1...n]

**Divide:** partition A in A[1...q-1] and A[q+1...n] such that

$$1 \le i < q < j \le n \Rightarrow A[i] \le A[q] \le A[j]$$

- **Conquer:** sort A[1...q-1] and A[q+1...n]
- **Combine:**

# **Another Divide-and-Conquer for Sorting**

**Divide:** partition A in A[1...q-1] and A[q+1...n] such that

$$1 \le i < q < j \le n \Rightarrow A[i] \le A[q] \le A[j]$$

- **Conquer:** sort A[1...q-1] and A[q+1...n]
- *Combine:* nothing to do here
  - notice the difference with MERGESORT

# **Another Divide-and-Conquer for Sorting**

**Divide:** partition A in A[1...q-1] and A[q+1...n] such that

$$1 \le i < q < j \le n \Rightarrow A[i] \le A[q] \le A[j]$$

- **Conquer:** sort A[1...q-1] and A[q+1...n]
- **Combine:** nothing to do here
  - notice the difference with MERGESORT

```
QUICKSORT (A, begin, end)

1 if begin < end

2 q = PARTITION(A, begin, end)

3 QUICKSORT (A, begin, q - 1)

4 QUICKSORT (A, q + 1, end)
```

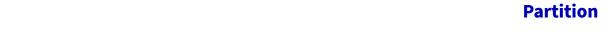

- Start with q=1
  - ▶ i.e., assume all elements are greater than the pivot
- Scan the array left-to-right, starting at position 2
- If an element A[i] is less than or equal to pivot, then swap it with the current q position and shift q to the right

- Start with q=1
  - i.e., assume all elements are greater than the pivot
- Scan the array left-to-right, starting at position 2
- If an element A[i] is less than or equal to pivot, then swap it with the current q position and shift q to the right
- Loop invariant
  - ▶ begin  $\leq k < q \Rightarrow A[k] \leq v$

- Start with q = 1
  - i.e., assume all elements are greater than the pivot
- Scan the array left-to-right, starting at position 2
- If an element A[i] is less than or equal to pivot, then swap it with the current q position and shift q to the right
- Loop invariant
  - ▶ begin  $\leq k < q \Rightarrow A[k] \leq v$
  - $ightharpoonup q < k < i \Rightarrow A[k] > v$

- Start with q = 1
  - ▶ i.e., assume all elements are greater than the pivot
- Scan the array left-to-right, starting at position 2
- If an element A[i] is less than or equal to pivot, then swap it with the current q position and shift q to the right
- Loop invariant
  - ▶ begin  $\leq k < q \Rightarrow A[k] \leq v$
  - $q < k < i \Rightarrow A[k] > v$

- Start with q = 1
  - ▶ i.e., assume all elements are greater than the pivot
- Scan the array left-to-right, starting at position 2
- If an element A[i] is less than or equal to pivot, then swap it with the current q position and shift q to the right
- Loop invariant
  - ▶ begin  $\leq k < q \Rightarrow A[k] \leq v$
  - $ightharpoonup q < k < i \Rightarrow A[k] > v$

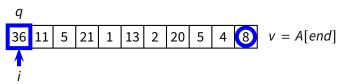

- Start with q = 1
  - i.e., assume all elements are greater than the pivot
- Scan the array left-to-right, starting at position 2
- If an element A[i] is less than or equal to pivot, then swap it with the current q position and shift q to the right
- Loop invariant
  - ▶ begin  $\leq k < q \Rightarrow A[k] \leq v$
  - $ightharpoonup q < k < i \Rightarrow A[k] > v$

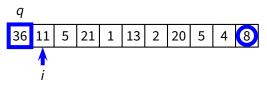

- Start with q = 1
  - i.e., assume all elements are greater than the pivot
- Scan the array left-to-right, starting at position 2
- If an element A[i] is less than or equal to pivot, then swap it with the current q position and shift q to the right
- Loop invariant
  - ▶ begin  $\leq k < q \Rightarrow A[k] \leq v$
  - $ightharpoonup q < k < i \Rightarrow A[k] > v$

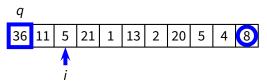

- Start with q = 1
  - i.e., assume all elements are greater than the pivot
- Scan the array left-to-right, starting at position 2
- If an element A[i] is less than or equal to pivot, then swap it with the current q position and shift q to the right
- Loop invariant
  - ▶ begin  $\leq k < q \Rightarrow A[k] \leq v$
  - $ightharpoonup q < k < i \Rightarrow A[k] > v$

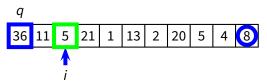

- Start with q = 1
  - i.e., assume all elements are greater than the pivot
- Scan the array left-to-right, starting at position 2
- If an element A[i] is less than or equal to pivot, then swap it with the current q position and shift q to the right
- Loop invariant
  - ▶ begin  $\leq k < q \Rightarrow A[k] \leq v$
  - $ightharpoonup q < k < i \Rightarrow A[k] > v$

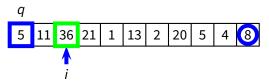

- Start with q = 1
  - ▶ i.e., assume all elements are greater than the pivot
- Scan the array left-to-right, starting at position 2
- If an element A[i] is less than or equal to pivot, then swap it with the current q position and shift q to the right
- Loop invariant
  - ▶ begin  $\leq k < q \Rightarrow A[k] \leq v$
  - $ightharpoonup q < k < i \Rightarrow A[k] > v$

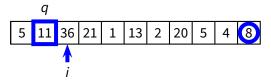

- Start with q = 1
  - ▶ i.e., assume all elements are greater than the pivot
- Scan the array left-to-right, starting at position 2
- If an element A[i] is less than or equal to pivot, then swap it with the current q position and shift q to the right
- Loop invariant
  - ▶ begin  $\leq k < q \Rightarrow A[k] \leq v$
  - $ightharpoonup q < k < i \Rightarrow A[k] > v$

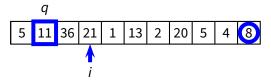

- Start with q = 1
  - i.e., assume all elements are greater than the pivot
- Scan the array left-to-right, starting at position 2
- If an element A[i] is less than or equal to pivot, then swap it with the current q position and shift q to the right
- Loop invariant
  - ▶ begin  $\leq k < q \Rightarrow A[k] \leq v$
  - $ightharpoonup q < k < i \Rightarrow A[k] > v$

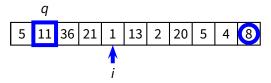

- Start with q = 1
  - ▶ i.e., assume all elements are greater than the pivot
- Scan the array left-to-right, starting at position 2
- If an element A[i] is less than or equal to pivot, then swap it with the current q position and shift q to the right
- Loop invariant
  - ▶ begin  $\leq k < q \Rightarrow A[k] \leq v$
  - $ightharpoonup q < k < i \Rightarrow A[k] > v$

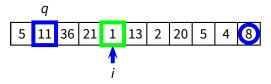

- Start with q = 1
  - ▶ i.e., assume all elements are greater than the pivot
- Scan the array left-to-right, starting at position 2
- If an element A[i] is less than or equal to pivot, then swap it with the current q position and shift q to the right
- Loop invariant
  - ▶ begin  $\leq k < q \Rightarrow A[k] \leq v$
  - $ightharpoonup q < k < i \Rightarrow A[k] > v$

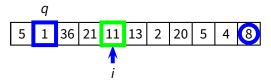

- Start with q = 1
  - ▶ i.e., assume all elements are greater than the pivot
- Scan the array left-to-right, starting at position 2
- If an element A[i] is less than or equal to pivot, then swap it with the current q position and shift q to the right
- Loop invariant
  - ▶ begin  $\leq k < q \Rightarrow A[k] \leq v$
  - $ightharpoonup q < k < i \Rightarrow A[k] > v$

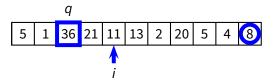

- Start with q = 1
  - i.e., assume all elements are greater than the pivot
- Scan the array left-to-right, starting at position 2
- If an element A[i] is less than or equal to pivot, then swap it with the current q position and shift q to the right
- Loop invariant
  - ▶ begin  $\leq k < q \Rightarrow A[k] \leq v$
  - $ightharpoonup q < k < i \Rightarrow A[k] > v$

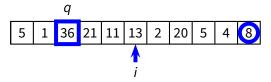

- Start with q = 1
  - i.e., assume all elements are greater than the pivot
- Scan the array left-to-right, starting at position 2
- If an element A[i] is less than or equal to pivot, then swap it with the current q position and shift q to the right
- Loop invariant
  - ▶ begin  $\leq k < q \Rightarrow A[k] \leq v$
  - $ightharpoonup q < k < i \Rightarrow A[k] > v$

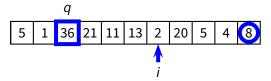

- Start with q = 1
  - ▶ i.e., assume all elements are greater than the pivot
- Scan the array left-to-right, starting at position 2
- If an element A[i] is less than or equal to pivot, then swap it with the current q position and shift q to the right
- Loop invariant
  - ▶ begin  $\leq k < q \Rightarrow A[k] \leq v$
  - $ightharpoonup q < k < i \Rightarrow A[k] > v$

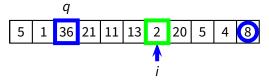

- Start with q = 1
  - ▶ i.e., assume all elements are greater than the pivot
- Scan the array left-to-right, starting at position 2
- If an element A[i] is less than or equal to pivot, then swap it with the current q position and shift q to the right
- Loop invariant
  - ▶ begin  $\leq k < q \Rightarrow A[k] \leq v$
  - $ightharpoonup q < k < i \Rightarrow A[k] > v$

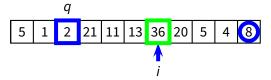

- Start with q = 1
  - i.e., assume all elements are greater than the pivot
- Scan the array left-to-right, starting at position 2
- If an element A[i] is less than or equal to pivot, then swap it with the current q position and shift q to the right
- Loop invariant
  - ▶ begin  $\leq k < q \Rightarrow A[k] \leq v$
  - $ightharpoonup q < k < i \Rightarrow A[k] > v$

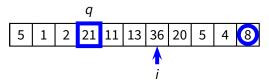

- Start with q = 1
  - ▶ i.e., assume all elements are greater than the pivot
- Scan the array left-to-right, starting at position 2
- If an element A[i] is less than or equal to pivot, then swap it with the current q position and shift q to the right
- Loop invariant
  - ▶ begin  $\leq k < q \Rightarrow A[k] \leq v$
  - $ightharpoonup q < k < i \Rightarrow A[k] > v$

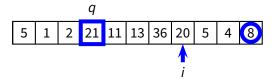

- Start with q = 1
  - i.e., assume all elements are greater than the pivot
- Scan the array left-to-right, starting at position 2
- If an element A[i] is less than or equal to pivot, then swap it with the current q position and shift q to the right
- Loop invariant
  - ▶ begin  $\leq k < q \Rightarrow A[k] \leq v$
  - $ightharpoonup q < k < i \Rightarrow A[k] > v$

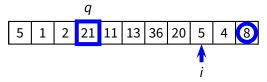

- Start with q = 1
  - ▶ i.e., assume all elements are greater than the pivot
- Scan the array left-to-right, starting at position 2
- If an element A[i] is less than or equal to pivot, then swap it with the current q position and shift q to the right
- Loop invariant
  - ▶ begin  $\leq k < q \Rightarrow A[k] \leq v$
  - $ightharpoonup q < k < i \Rightarrow A[k] > v$

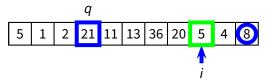

- Start with q = 1
  - i.e., assume all elements are greater than the pivot
- Scan the array left-to-right, starting at position 2
- If an element A[i] is less than or equal to pivot, then swap it with the current q position and shift q to the right
- Loop invariant
  - ▶ begin  $\leq k < q \Rightarrow A[k] \leq v$
  - $ightharpoonup q < k < i \Rightarrow A[k] > v$

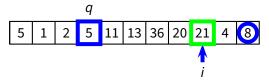

- Start with q = 1
  - ▶ i.e., assume all elements are greater than the pivot
- Scan the array left-to-right, starting at position 2
- If an element A[i] is less than or equal to pivot, then swap it with the current q position and shift q to the right
- Loop invariant
  - ▶ begin  $\leq k < q \Rightarrow A[k] \leq v$
  - $ightharpoonup q < k < i \Rightarrow A[k] > v$

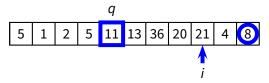

- Start with q = 1
  - ▶ i.e., assume all elements are greater than the pivot
- Scan the array left-to-right, starting at position 2
- If an element A[i] is less than or equal to pivot, then swap it with the current q position and shift q to the right
- Loop invariant
  - ▶ begin  $\leq k < q \Rightarrow A[k] \leq v$
  - $ightharpoonup q < k < i \Rightarrow A[k] > v$

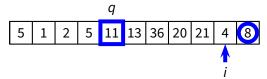

- Start with q = 1
  - ▶ i.e., assume all elements are greater than the pivot
- Scan the array left-to-right, starting at position 2
- If an element A[i] is less than or equal to pivot, then swap it with the current q position and shift q to the right
- Loop invariant
  - ▶ begin  $\leq k < q \Rightarrow A[k] \leq v$
  - $ightharpoonup q < k < i \Rightarrow A[k] > v$

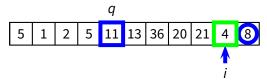

- Start with q = 1
  - ▶ i.e., assume all elements are greater than the pivot
- Scan the array left-to-right, starting at position 2
- If an element A[i] is less than or equal to pivot, then swap it with the current q position and shift q to the right
- Loop invariant
  - ▶ begin  $\leq k < q \Rightarrow A[k] \leq v$
  - $ightharpoonup q < k < i \Rightarrow A[k] > v$

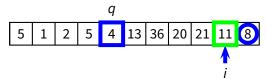

- Start with q = 1
  - ▶ i.e., assume all elements are greater than the pivot
- Scan the array left-to-right, starting at position 2
- If an element A[i] is less than or equal to pivot, then swap it with the current q position and shift q to the right
- Loop invariant
  - ▶ begin  $\leq k < q \Rightarrow A[k] \leq v$
  - $ightharpoonup q < k < i \Rightarrow A[k] > v$

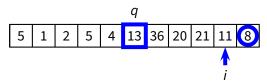

- Start with q = 1
  - i.e., assume all elements are greater than the pivot
- Scan the array left-to-right, starting at position 2
- If an element A[i] is less than or equal to pivot, then swap it with the current q position and shift q to the right
- Loop invariant
  - ▶ begin  $\leq k < q \Rightarrow A[k] \leq v$
  - $ightharpoonup q < k < i \Rightarrow A[k] > v$

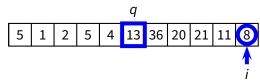

- Start with q = 1
  - ▶ i.e., assume all elements are greater than the pivot
- Scan the array left-to-right, starting at position 2
- If an element A[i] is less than or equal to pivot, then swap it with the current q position and shift q to the right
- Loop invariant
  - ▶ begin  $\leq k < q \Rightarrow A[k] \leq v$
  - $ightharpoonup q < k < i \Rightarrow A[k] > v$

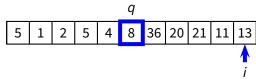

- Start with q = 1
  - ▶ i.e., assume all elements are greater than the pivot
- Scan the array left-to-right, starting at position 2
- If an element A[i] is less than or equal to pivot, then swap it with the current q position and shift q to the right
- Loop invariant
  - ▶ begin  $\leq k < q \Rightarrow A[k] \leq v$
  - $ightharpoonup q < k < i \Rightarrow A[k] > v$

| <u>q</u> |   |   |   |   |   |    |    |    |    |    |
|----------|---|---|---|---|---|----|----|----|----|----|
| 5        | 1 | 2 | 5 | 4 | 8 | 36 | 20 | 21 | 11 | 13 |

# **Complete QUICKSORT Algorithm**

```
PARTITION (A, begin, end)

1  q = begin

2  v = A[end]

3  \mathbf{for} \ i = begin \ \mathbf{to} \ end

4  \mathbf{if} \ A[i] \le v

5  \mathbf{swap} \ A[i] \ and \ A[q]

6  q = q + 1

7  \mathbf{return} \ q - 1
```

```
 \begin{aligned} \mathbf{QUICKSORT}(A, begin, end) \\ 1 \quad \mathbf{if} \ begin < end \\ 2 \quad q = \mathbf{PARTITION}(A, begin, end) \\ 3 \quad \mathbf{QUICKSORT}(A, begin, q-1) \\ 4 \quad \mathbf{QUICKSORT}(A, q+1, end) \end{aligned}
```

#### **Complexity of Partition**

```
PARTITION (A, begin, end)

1  q = begin

2  v = A[end]

3  \mathbf{for} \ i = begin \ \mathbf{to} \ end

4  \mathbf{if} \ A[i] \le v

5  \mathbf{swap} \ A[i] \ \mathbf{and} \ A[q]

6  q = q + 1

7  \mathbf{return} \ q - 1
```

#### **Complexity of Partition**

PARTITION 
$$(A, begin, end)$$

1  $q = begin$ 

2  $v = A[end]$ 

3  $\mathbf{for} i = begin \, \mathbf{to} \, end$ 

4  $\mathbf{if} \, A[i] \leq v$ 

5  $\mathbf{swap} \, A[i] \, \mathbf{and} \, A[q]$ 

6  $q = q + 1$ 

7  $\mathbf{return} \, q - 1$ 

$$T(n) = \Theta(n)$$

```
 \begin{aligned} \mathbf{QuickSort}(A,begin,end) \\ 1 \quad \mathbf{if}\ begin < end \\ 2 \quad q &= \mathbf{PARTITION}(A,begin,end) \\ 3 \quad \mathbf{QuickSort}(A,begin,q-1) \\ 4 \quad \mathbf{QuickSort}(A,q+1,end) \end{aligned}
```

```
 \begin{aligned} \mathbf{QUICKSORT}(A,begin,end) \\ 1 & \quad \mathbf{if}\ begin < end \\ 2 & \quad q = \mathbf{PARTITION}(A,begin,end) \\ 3 & \quad \mathbf{QUICKSORT}(A,begin,q-1) \\ 4 & \quad \mathbf{QUICKSORT}(A,q+1,end) \end{aligned}
```

Worst case

```
QUICKSORT (A, begin, end)

1 if begin < end

2 q = \text{PARTITION}(A, begin, end)

3 QUICKSORT (A, begin, q - 1)

4 QUICKSORT (A, q + 1, end)
```

- Worst case
  - ightharpoonup q = begin or q = end

```
QUICKSORT (A, begin, end)

1 if begin < end

2 q = PARTITION(A, begin, end)

3 QUICKSORT (A, begin, q - 1)

4 QUICKSORT (A, q + 1, end)
```

- Worst case
  - ightharpoonup q = begin or q = end
  - ▶ the partition transforms P of size n in P of size n-1

```
QUICKSORT (A, begin, end)

1 if begin < end

2 q = \text{PARTITION}(A, begin, end)

3 QUICKSORT (A, begin, q - 1)

4 QUICKSORT (A, q + 1, end)
```

- Worst case
  - ightharpoonup q = begin or q = end
  - ▶ the partition transforms P of size n in P of size n-1

$$T(n) = T(n-1) + \Theta(n)$$

```
 \begin{aligned} \mathbf{QUICKSORT}(A,begin,end) \\ 1 & \quad \mathbf{if}\ begin < end \\ 2 & \quad q = \mathbf{PARTITION}(A,begin,end) \\ 3 & \quad \mathbf{QUICKSORT}(A,begin,q-1) \\ 4 & \quad \mathbf{QUICKSORT}(A,q+1,end) \end{aligned}
```

- Worst case
  - ightharpoonup q = begin or q = end
  - ▶ the partition transforms P of size n in P of size n 1

$$T(n) = T(n-1) + \Theta(n)$$

$$T(n) = \Theta(n^2)$$

```
 \begin{aligned} \mathbf{QUICKSORT}(A, begin, end) \\ 1 \quad \mathbf{if} \ begin < end \\ 2 \quad q = \mathbf{PARTITION}(A, begin, end) \\ 3 \quad \mathbf{QUICKSORT}(A, begin, q-1) \\ 4 \quad \mathbf{QUICKSORT}(A, q+1, end) \end{aligned}
```

```
 \begin{aligned} \mathbf{QUICKSORT}(A,begin,end) \\ 1 & \quad \mathbf{if}\ begin < end \\ 2 & \quad q = \mathbf{PARTITION}(A,begin,end) \\ 3 & \quad \mathbf{QUICKSORT}(A,begin,q-1) \\ 4 & \quad \mathbf{QUICKSORT}(A,q+1,end) \end{aligned}
```

Best case

```
 \begin{aligned} \mathbf{QUICKSORT}(A,begin,end) \\ 1 & \textbf{if}\ begin < end \\ 2 & q = \mathbf{PARTITION}(A,begin,end) \\ 3 & \mathbf{QUICKSORT}(A,begin,q-1) \\ 4 & \mathbf{QUICKSORT}(A,q+1,end) \end{aligned}
```

- Best case
  - $ightharpoonup q = \lceil n/2 \rceil$

```
QUICKSORT (A, begin, end)

1 if begin < end

2 q = \text{PARTITION}(A, begin, end)

3 QUICKSORT (A, begin, q - 1)

4 QUICKSORT (A, q + 1, end)
```

- Best case
  - $ightharpoonup q = \lceil n/2 \rceil$
  - ▶ the partition transforms P of size n into two problems P of size  $\lfloor n/2 \rfloor$  and  $\lceil n/2 \rceil 1$ , respectively

```
QUICKSORT (A, begin, end)

1 if begin < end

2 q = \text{PARTITION}(A, begin, end)

3 QUICKSORT (A, begin, q - 1)

4 QUICKSORT (A, q + 1, end)
```

- Best case
  - $ightharpoonup q = \lceil n/2 \rceil$
  - ▶ the partition transforms P of size n into two problems P of size  $\lfloor n/2 \rfloor$  and  $\lceil n/2 \rceil 1$ , respectively

$$T(n) = 2T(n/2) + \Theta(n)$$

```
QUICKSORT (A, begin, end)

1 if begin < end

2 q = \text{PARTITION}(A, begin, end)

3 QUICKSORT (A, begin, q - 1)

4 QUICKSORT (A, q + 1, end)
```

- Best case
  - $ightharpoonup q = \lceil n/2 \rceil$
  - ▶ the partition transforms *P* of size *n* into *two* problems *P* of size  $\lfloor n/2 \rfloor$  and  $\lceil n/2 \rceil 1$ , respectively

$$T(n) = 2T(n/2) + \Theta(n)$$

$$T(n) = \Theta(n \log n)$$

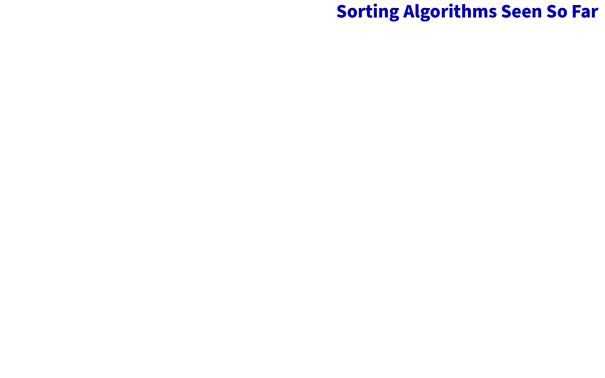

| Algorithm      |                    | In place?          |                    |      |
|----------------|--------------------|--------------------|--------------------|------|
|                | worst              | average            | best               |      |
| INSERTION-SORT | $\Theta(n^2)$      | $\Theta(n^2)$      | Θ( <i>n</i> )      | yes  |
| SELECTION-SORT | $\Theta(n^2)$      | $\Theta(n^2)$      | $\Theta(n^2)$      | yes  |
| MERGE-SORT     | $\Theta(n \log n)$ | $\Theta(n \log n)$ | $\Theta(n \log n)$ | ) no |

| Algorithm      | Complexity         |                    |                    | In place? |
|----------------|--------------------|--------------------|--------------------|-----------|
|                | worst              | average            | best               |           |
| INSERTION-SORT | $\Theta(n^2)$      | $\Theta(n^2)$      | Θ( <i>n</i> )      | yes       |
| SELECTION-SORT | $\Theta(n^2)$      | $\Theta(n^2)$      | $\Theta(n^2)$      | yes       |
| MERGE-SORT     | $\Theta(n \log n)$ | $\Theta(n \log n)$ | $\Theta(n \log n)$ | no        |
| QUICKSORT      |                    |                    |                    |           |

| Algorithm      | Complexity         |                    |                    | In place? |
|----------------|--------------------|--------------------|--------------------|-----------|
|                | worst              | average            | best               |           |
| INSERTION-SORT | $\Theta(n^2)$      | $\Theta(n^2)$      | Θ( <i>n</i> )      | yes       |
| SELECTION-SORT | $\Theta(n^2)$      | $\Theta(n^2)$      | $\Theta(n^2)$      | yes       |
| MERGE-SORT     | $\Theta(n \log n)$ | $\Theta(n \log n)$ | $\Theta(n \log n)$ | ) no      |
| QUICKSORT      | $\Theta(n^2)$      | $\Theta(n \log n)$ | $\Theta(n \log n)$ | ) yes     |

| Algorithm      | Complexity In      |                    |                    | In place? |
|----------------|--------------------|--------------------|--------------------|-----------|
|                | worst              | average            | best               |           |
| INSERTION-SORT | $\Theta(n^2)$      | $\Theta(n^2)$      | Θ(n)               | yes       |
| SELECTION-SORT | $\Theta(n^2)$      | $\Theta(n^2)$      | $\Theta(n^2)$      | yes       |
| MERGE-SORT     | $\Theta(n \log n)$ | $\Theta(n \log n)$ | $\Theta(n \log n)$ | ) no      |
| QUICKSORT      | $\Theta(n^2)$      | $\Theta(n \log n)$ | $\Theta(n \log n)$ | yes       |
| ??             | $\Theta(n \log n)$ |                    |                    | yes       |

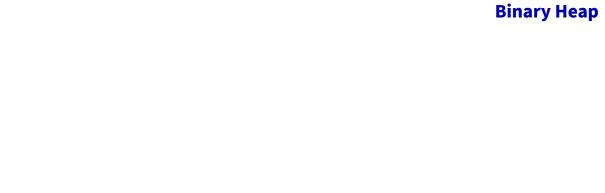

Our first real data structure

- Our first real data structure
- Interface

- Our first real data structure
- Interface
  - ▶ Build-Max-Heap(A) rearranges A into a max-heap
  - ► **HEAP-INSERT**(*H*, *key*) inserts *key* in the heap
  - **HEAP-EXTRACT-MAX**(H) extracts the maximum key
  - ► *H.heap-size* is the number of keys in *H*

- Our first real data structure
- Interface
  - ▶ Build-Max-Heap(A) rearranges A into a max-heap
  - ► **HEAP-INSERT**(*H*, *key*) inserts *key* in the heap
  - ► **HEAP-EXTRACT-MAX**(*H*) extracts the maximum key
  - ► *H. heap-size* is the number of keys in *H*
- Two kinds of binary heaps

- Our first real *data structure*
- Interface
  - ▶ **Build-Max-Heap**(*A*) rearranges *A* into a max-heap
  - ► **HEAP-INSERT**(*H*, *key*) inserts *key* in the heap
  - ► **HEAP-EXTRACT-MAX**(*H*) extracts the maximum key
  - ► *H. heap-size* is the number of keys in *H*
- Two kinds of binary heaps
  - max-heaps

- Our first real data structure
- Interface
  - ▶ Build-Max-Heap(A) rearranges A into a max-heap
  - ► **HEAP-INSERT**(*H*, *key*) inserts *key* in the heap
  - ► **HEAP-EXTRACT-MAX**(*H*) extracts the maximum key
  - ► *H. heap-size* is the number of keys in *H*
- Two kinds of binary heaps
  - max-heaps
  - min-heaps

- Our first real data structure
- Interface
  - ▶ **Build-Max-Heap**(*A*) rearranges *A* into a max-heap
  - ► **HEAP-INSERT**(*H*, *key*) inserts *key* in the heap
  - ► **HEAP-EXTRACT-MAX**(*H*) extracts the maximum key
  - H. heap-size is the number of keys in H
- Two kinds of binary heaps
  - max-heaps
  - min-heaps
- Useful applications

- Our first real data structure
- Interface
  - ▶ **Build-Max-Heap**(*A*) rearranges *A* into a max-heap
  - ► **HEAP-INSERT**(*H*, *key*) inserts *key* in the heap
  - ► **HEAP-EXTRACT-MAX**(*H*) extracts the maximum key
  - H. heap-size is the number of keys in H
- Two kinds of binary heaps
  - max-heaps
  - min-heaps
- Useful applications
  - sorting

- Our first real data structure
- Interface
  - ▶ Build-Max-Heap(A) rearranges A into a max-heap
  - ► **HEAP-INSERT**(*H*, *key*) inserts *key* in the heap
  - **HEAP-EXTRACT-MAX**(H) extracts the maximum key
  - H. heap-size is the number of keys in H
- Two kinds of binary heaps
  - max-heaps
  - min-heaps
- Useful applications
  - sorting
  - priority queue

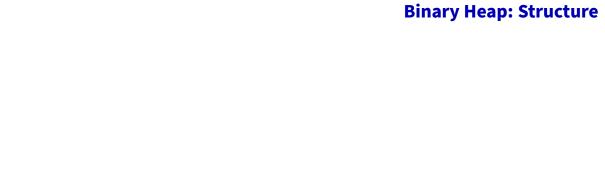

■ Conceptually a full binary tree

■ Conceptually a full binary tree

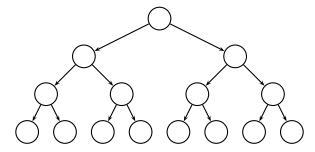

■ Conceptually a full binary tree

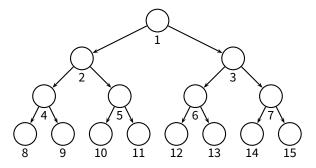

■ Conceptually a full binary tree

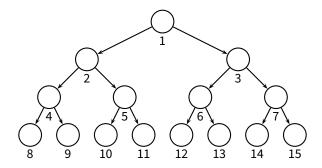

■ Implemented as an array

■ Conceptually a full binary tree

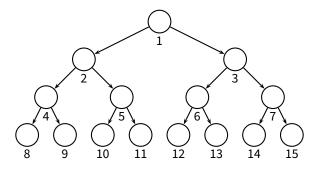

■ Implemented as an array

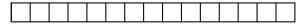

■ Conceptually a full binary tree

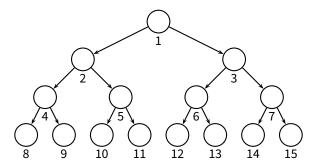

■ Implemented as an array

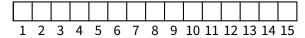

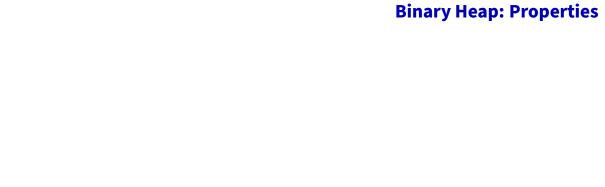

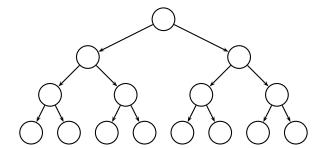

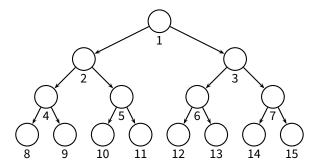

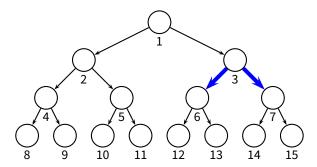

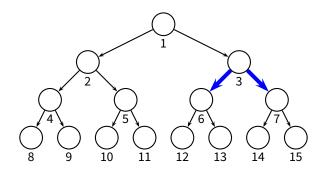

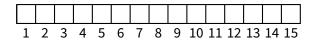

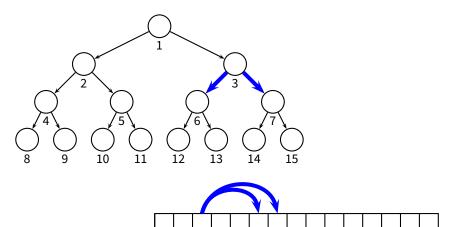

5 6 7 8 9 10 11 12 13 14 15

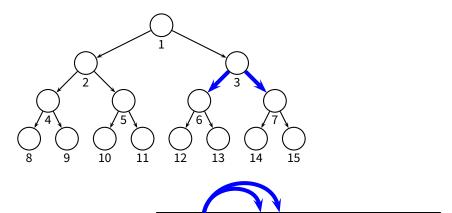

5 6 7 8 9 10 11 12 13 14 15

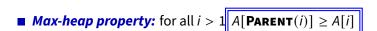

#### **Example**

■ Max-heap property: for all i > 1  $A[PARENT(i)] \ge A[i]$ 

■ Max-heap property: for all i > 1  $A[PARENT(i)] \ge A[i]$ 

E.g.,

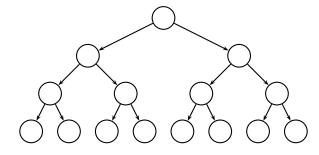

■ Max-heap property: for all i > 1  $A[PARENT(i)] \ge A[i]$ 

E.g.,

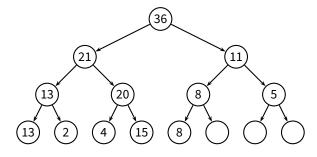

■ Max-heap property: for all i > 1  $A[PARENT(i)] \ge A[i]$ 

E.g.,

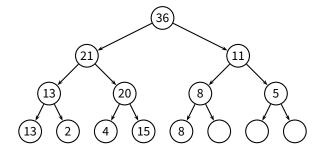

■ Where is the max element?

## **Example**

■ Max-heap property: for all i > 1  $A[PARENT(i)] \ge A[i]$ 

E.g.,

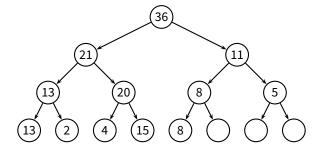

- Where is the max element?
- How can we implement **HEAP-EXTRACT-MAX**?

- **HEAP-EXTRACT-MAX** procedure
  - extract the max key
  - rearrange the heap to maintain the *max-heap property*

#### ■ **HEAP-EXTRACT-MAX** procedure

- extract the max key
- rearrange the heap to maintain the *max-heap property*

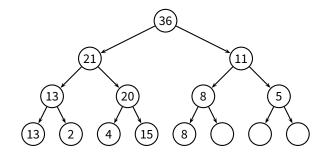

#### ■ HEAP-EXTRACT-MAX procedure

- extract the max key
- rearrange the heap to maintain the *max-heap property*

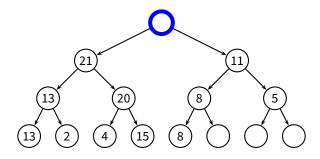

#### ■ **HEAP-EXTRACT-MAX** procedure

- extract the max key
- rearrange the heap to maintain the *max-heap property*

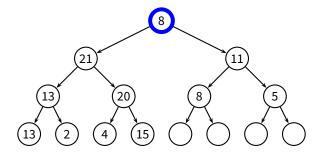

- **HEAP-EXTRACT-MAX** procedure
  - extract the max key
  - rearrange the heap to maintain the max-heap property

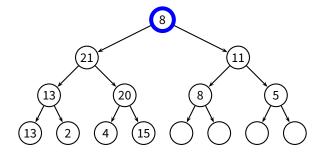

■ Now we have two subtrees where the *max-heap property* holds

- **MAX-HEAPIFY**(A, i) procedure
  - ► assume: the max-heap property holds in the subtrees of node i
  - ▶ *goal*: rearrange the heap to maintain the *max-heap property*

- ► assume: the max-heap property holds in the subtrees of node i
- ▶ *goal:* rearrange the heap to maintain the *max-heap property*

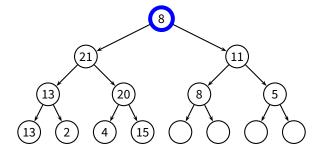

- ► assume: the max-heap property holds in the subtrees of node i
- ▶ *goal:* rearrange the heap to maintain the *max-heap property*

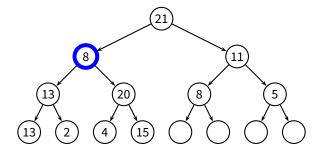

- ► assume: the max-heap property holds in the subtrees of node i
- ▶ *goal:* rearrange the heap to maintain the *max-heap property*

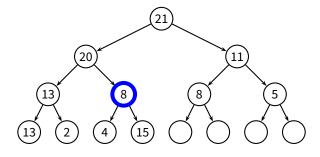

- ► assume: the max-heap property holds in the subtrees of node i
- ▶ *goal:* rearrange the heap to maintain the *max-heap property*

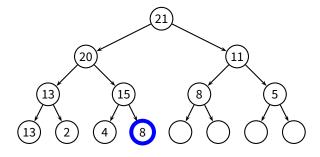

- ► assume: the max-heap property holds in the subtrees of node i
- ▶ *goal*: rearrange the heap to maintain the *max-heap property*

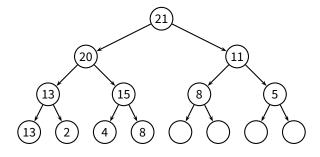

```
Max-Heapify(A, i)
    l = LEFT(i)
 2 r = \mathbf{Right}(i)
    if l \le A. heap-size and A[l] > A[i]
          largest = l
    else largest = i
    if r \le A. heap-size and A[r] > A[largest]
          largest = r
     if largest \neq i
          swap A[i] and A[largest]
          MAX-HEAPIFY(A, largest)
10
```

```
Max-Heapify(A, i)
    l = LEFT(i)
 2 r = \mathbf{Right}(i)
    if l \le A. heap-size and A[l] > A[i]
          largest = l
    else largest = i
    if r \le A. heap-size and A[r] > A[largest]
          largest = r
     if largest \neq i
          swap A[i] and A[largest]
          MAX-HEAPIFY(A, largest)
10
```

■ Complexity of **Max-Heapify**?

```
Max-Heapify(A, i)
    l = LEFT(i)
 2 r = \mathbf{Right}(i)
    if l \le A. heap-size and A[l] > A[i]
          largest = l
    else largest = i
    if r \le A. heap-size and A[r] > A[largest]
          largest = r
     if largest \neq i
          swap A[i] and A[largest]
          MAX-HEAPIFY(A, largest)
10
```

■ Complexity of **MAX-HEAPIFY**? The height of the tree!

```
Max-Heapify(A, i)
    l = LEFT(i)
 2 r = \mathbf{Right}(i)
    if l \leq A. heap-size and A[l] > A[i]
          largest = l
    else largest = i
    if r \le A. heap-size and A[r] > A[largest]
          largest = r
     if largest \neq i
          swap A[i] and A[largest]
          MAX-HEAPIFY(A, largest)
10
```

■ Complexity of **MAX-HEAPIFY**? The height of the tree!

$$T(n) = \Theta(\log n)$$

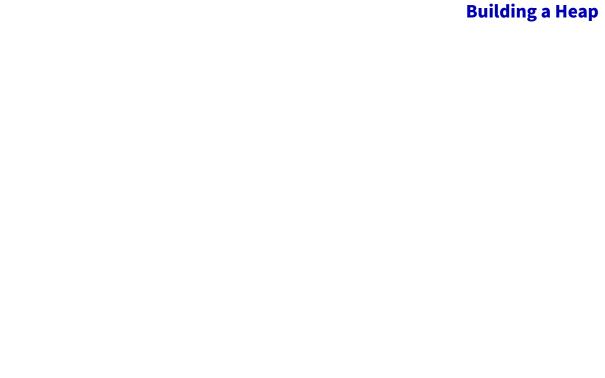

#### BUILD-MAX-HEAP(A)

- 1 A.heap-size = length(A)
- 2 **for**  $i = \lfloor length(A)/2 \rfloor$  **downto** 1
- 3 Max-Heapify(A, i)

#### Build-Max-Heap(A)

- 1 A.heap-size = length(A)
- 2 **for**  $i = \lfloor length(A)/2 \rfloor$  **downto** 1
- 3 Max-Heapify(A, i)

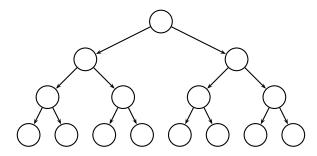

#### BUILD-MAX-HEAP(A)

- 1 A.heap-size = length(A)
- 2 **for**  $i = \lfloor length(A)/2 \rfloor$  **downto** 1
- 3 Max-Heapify(A, i)

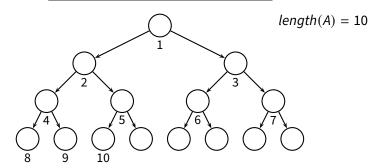

#### Build-Max-Heap(A)

- 1 A.heap-size = length(A)
- 2 **for**  $i = \lfloor length(A)/2 \rfloor$  **downto** 1
- 3 Max-Heapify(A, i)

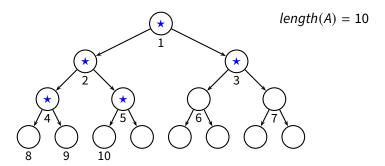

#### Build-Max-Heap(A)

- 1 A.heap-size = length(A)
- 2 **for**  $i = \lfloor length(A)/2 \rfloor$  **downto** 1
- 3 Max-Heapify(A, i)

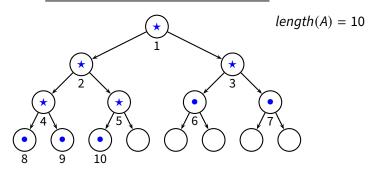

#### BUILD-MAX-HEAP(A)

- 1 A.heap-size = length(A)
- 2 **for**  $i = \lfloor length(A)/2 \rfloor$  **downto** 1
- 3 Max-Heapify(A, i)

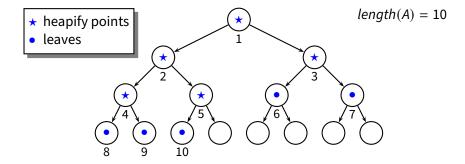

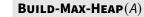

- A.heap-size = length(A)
- **for**  $i = \lfloor length(A)/2 \rfloor$  **downto** 1
- Max-Heapify(A, i)

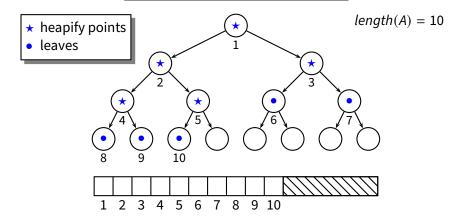

# **Building a Heap**

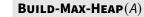

- A.heap-size = length(A)
- **for**  $i = \lfloor length(A)/2 \rfloor$  **downto** 1
- Max-Heapify(A, i)

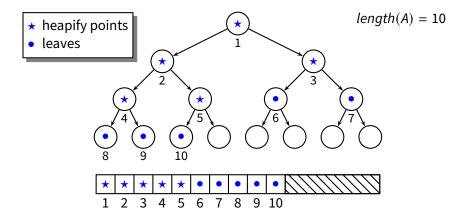

#### **Heap Sort**

■ Idea: we can use a heap to sort an array

■ Idea: we can use a heap to sort an array

```
HEAP-SORT (A)

1 BUILD-MAX-HEAP (A)

2 for i = length(A) downto 1

3 swap A[i] and A[1]

4 A.heap-size = A.heap-size - 1

5 MAX-HEAPIFY (A, 1)
```

■ Idea: we can use a heap to sort an array

```
HEAP-SORT (A)

1 BUILD-MAX-HEAP (A)

2 for i = length(A) downto 1

3 swap A[i] and A[1]

4 A. heap-size = A. heap-size - 1

5 MAX-HEAPIFY (A, 1)
```

■ What is the complexity of **HEAP-SORT**?

■ Idea: we can use a heap to sort an array

```
HEAP-SORT (A)

1 BUILD-MAX-HEAP (A)

2 for i = length (A) downto 1

3 swap A[i] and A[1]

4 A. heap-size = A. heap-size - 1

5 MAX-HEAPIFY (A, 1)
```

■ What is the complexity of **HEAP-SORT**?

$$T(n) = \Theta(n \log n)$$

Idea: we can use a heap to sort an array

```
HEAP-SORT (A)

1 BUILD-MAX-HEAP (A)

2 for i = length(A) downto 1

3 swap A[i] and A[1]

4 A.heap-size = A.heap-size -1

5 MAX-HEAPIFY (A, 1)
```

■ What is the complexity of **HEAP-SORT**?

$$T(n) = \Theta(n \log n)$$

- Benefits
  - ▶ in-place sorting; worst-case is  $\Theta(n \log n)$

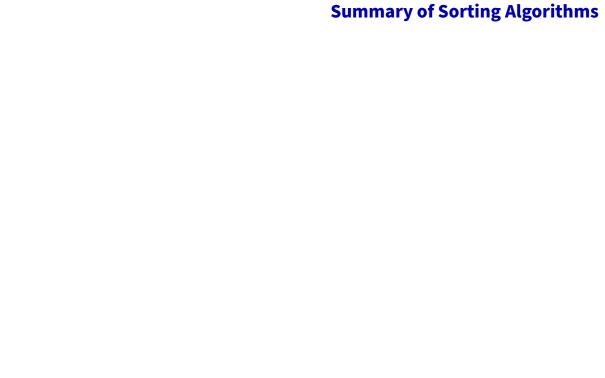

| Algorithm |       | Complexity |      | In place? |
|-----------|-------|------------|------|-----------|
|           | worst | average    | best |           |
|           |       |            |      |           |

**INSERTION-SORT** 

| Algorithm      |               | Complexity    |               | In place? |
|----------------|---------------|---------------|---------------|-----------|
|                | worst         | average       | best          |           |
| INSERTION-SORT | $\Theta(n^2)$ | $\Theta(n^2)$ | Θ( <i>n</i> ) | yes       |
| SELECTION-SORT |               |               |               |           |

| Algorithm      |               | Complexity    |               | In place? |
|----------------|---------------|---------------|---------------|-----------|
|                | worst         | average       | best          |           |
| INSERTION-SORT | $\Theta(n^2)$ | $\Theta(n^2)$ | Θ( <i>n</i> ) | yes       |
| SELECTION-SORT | $\Theta(n^2)$ | $\Theta(n^2)$ | $\Theta(n^2)$ | yes       |
| MERGE-SORT     |               |               |               |           |

| Algorithm      |                    | Complexity         |                    |      |
|----------------|--------------------|--------------------|--------------------|------|
|                | worst              | average            | best               |      |
| INSERTION-SORT | $\Theta(n^2)$      | $\Theta(n^2)$      | Θ( <i>n</i> )      | yes  |
| SELECTION-SOR  | $\Theta(n^2)$      | $\Theta(n^2)$      | $\Theta(n^2)$      | yes  |
| MERGE-SORT     | $\Theta(n \log n)$ | $\Theta(n \log n)$ | $\Theta(n \log n)$ | ) no |

| Algorithm      | Complexity         |                    |                            | In place? |
|----------------|--------------------|--------------------|----------------------------|-----------|
|                | worst              | average            | best                       |           |
| INSERTION-SORT | $\Theta(n^2)$      | $\Theta(n^2)$      | Θ(n)                       | yes       |
| SELECTION-SOR  | $\Theta(n^2)$      | $\Theta(n^2)$      | Θ( <i>n</i> <sup>2</sup> ) | yes       |
| MERGE-SORT     | $\Theta(n \log n)$ | $\Theta(n \log n)$ | $\Theta(n \log n)$         | ) no      |
| -              |                    |                    |                            |           |

**QUICK-SORT** 

| Algorithm      | Complexity         |                    |                    | In place? |  |
|----------------|--------------------|--------------------|--------------------|-----------|--|
|                | worst              | average            | best               |           |  |
| INSERTION-SORT | $\Theta(n^2)$      | $\Theta(n^2)$      | Θ( <i>n</i> )      | yes       |  |
| SELECTION-SORT | $\Theta(n^2)$      | $\Theta(n^2)$      | $\Theta(n^2)$      | yes       |  |
| MERGE-SORT     | $\Theta(n \log n)$ | $\Theta(n \log n)$ | $\Theta(n \log n)$ | ) no      |  |
| QUICK-SORT     | $\Theta(n^2)$      | $\Theta(n \log n)$ | $\Theta(n \log n)$ | ) yes     |  |

| Algorithm     |                    | Complexity         |                    |       |
|---------------|--------------------|--------------------|--------------------|-------|
|               | worst              | average            | best               |       |
| Insertion-Sor | $\Theta(n^2)$      | $\Theta(n^2)$      | Θ( <i>n</i> )      | yes   |
| SELECTION-SOR | $\Theta(n^2)$      | $\Theta(n^2)$      | $\Theta(n^2)$      | yes   |
| MERGE-SORT    | $\Theta(n \log n)$ | $\Theta(n \log n)$ | $\Theta(n \log n)$ | ) no  |
| QUICK-SORT    | $\Theta(n^2)$      | $\Theta(n \log n)$ | $\Theta(n \log n)$ | ) yes |

**HEAP-SORT** 

| Algorithm      |                    | Complexity         |                    | In place? |
|----------------|--------------------|--------------------|--------------------|-----------|
|                | worst              | average            | best               |           |
| INSERTION-SORT | Θ(n²)              | $\Theta(n^2)$      | Θ( <i>n</i> )      | yes       |
| SELECTION-SORT | $\Theta(n^2)$      | $\Theta(n^2)$      | $\Theta(n^2)$      | yes       |
| MERGE-SORT     | $\Theta(n \log n)$ | $\Theta(n \log n)$ | $\Theta(n \log n)$ | ) no      |
| QUICK-SORT     | $\Theta(n^2)$      | $\Theta(n \log n)$ | $\Theta(n \log n)$ | ) yes     |
| HEAP-SORT      | $\Theta(n \log n)$ | $\Theta(n \log n)$ | $\Theta(n \log n)$ | ) yes     |